# **IMPACTO DEL USO DE SOFTWARE GEOGEBRA EN LA ENSEÑANZA DEL CÁLCULO DIFERENCIAL EN DOS INSTITUTOS TECNOLÓGICOS**

#### *Eloísa Bernardett Villalobos Oliver*

Tecnológico Nacional de México/Instituto Tecnológico de Celaya *eloisa.villalobos@itcelaya.edu.mx*

#### *Ma. del Carmen Cornejo Serrano*

Tecnológico Nacional de México/Instituto Tecnológico de Celaya *carmen.cornejo@itcelaya.edu.mx*

#### *Pedro Alberto Quintana Hernández*

Tecnológico Nacional de México/Instituto Tecnológico de Celaya *pedro@iqcelaya.itc.mx*

## *Claudia Artemisa Torres Guerrero*

Tecnológico Nacional de México/Instituto Tecnológico de Roque *cltorres@itroque.edu.mx*

## *Erika Ramos Ojeda*

Tecnológico Nacional de México/Instituto Tecnológico de Roque  *erramos@itroque.edu.mx*

## **Resumen**

 Este estudio es la culminación de la investigación realizada acerca del uso del software GeoGebra en la enseñanza del cálculo diferencial en el Instituto Tecnológico de Roque (ITR) y en el Instituto Tecnológico de Celaya (ITCelaya); de la cual se hizo una publicación parcial en junio de 2017(Villalobos et. al. (2017). Los resultados mostraron que los alumnos de la carrera de Mecatrónica tuvieron los puntajes más altos en la prueba diagnóstica, que en uno de los grupos de la carrera de Sistemas se presentó la mejora significativa más alta en el desempeño

del grupo, al pasar de un promedio en el examen diagnóstico de 50.2 a un 65 en el promedio de los instrumentos. También se encontró una relación directa entre los puntajes obtenidos por los alumnos en los instrumentos y la calificación final. La comparación estadística de los grupos experimentales versus los grupos de control, usando la prueba diagnóstica como covariable, no mostró una diferencia a nivel de significancia del 0.05, Sin embargo, se observaron otras variables que inciden en el desempeño académico de los estudiantes.

**Palabra(s) Clave(s):** Cálculo diferencial, enseñanza con software, GeoGebra, matemáticas.

## *Abstract*

 *This study is the culmination of the research carried out on the use of GeoGebra software in the teaching of differential calculus at the Technological Institute of Roque (ITR) and the Technological Institute of Celaya (ITCelaya); of which a partial publication was made in June 2017 (Villalobos et al. (2017). Results showed that Mechatronic students obtained the highest scores in the diagnostic test; and one of the experimental Computer Science group obtained the highest improvement starting in the diagnostic test with 50.2 points and finishing with an average of 65 in the partial evaluations. In addition, the mean scores on the partial instruments for the experimental groups were higher than the means of the control groups and the nonparticipating groups (60.8, 52.1 and 53.9, respectively). Furthermore, a direct relationship was found between the scores obtained by the students in the instruments and the final grade. The statistical comparison between experimental and control groups, using the diagnostic tests as covariable, did not show any difference at a 0.05 significance level.* 

*Keywords***:** *differential calculus, teaching with software, GeoGebra, mathematics, math skills.*

## **1. Introducción**

En la última década del siglo XX comenzaron a surgir herramientas tecnológicas como las computadoras, aplicadas a la industria, al campo de las telecomunicaciones y la informática, las cuales resultaron ser un parteaguas en todos los campos de la actividad humana posteriormente. Dentro de este desarrollo vertiginoso, la educación no ha sido excepción y el uso de software educativo ha permeado en todas las especialidades para mejorar el proceso enseñanza aprendizaje, particularmente en el área de las matemáticas. Ante esta situación es inminente la necesidad de que los programas de estudio, a cualquier nivel, tengan que incorporar los recursos informáticos dentro de su contenido. Por tal motivo se hace imprescindible hacer comprender a nuestros educadores la importancia de su aplicación, lo cual no debe ser visto como un medio de enseñanza o una herramienta de trabajo utilizada en la enseñanza, sino como un eslabón fundamental para incrementar la calidad del proceso enseñanza aprendizaje (Rodríguez Aguilera, 2011).

De acuerdo con Morales y Peña (2013), las clases y los libros utilizados para orientar los cursos, no asumen la modelación de situaciones reales en el contexto de la ingeniería, como su principal fin, asimismo, la introducción de las TIC para la aplicación y apropiación de los conceptos, ha sido incorporada a la clase sólo como apoyo al docente y no como una herramienta que permita a los estudiantes evidenciar la importancia de éstas para modelar con fundamentos matemáticos las situaciones reales propias de la ingeniería. Sólo cuando los estudiantes se enfrentan a situaciones que les son propias a su quehacer profesional, comienzan a reconocer la necesidad y la importancia de sus cursos de ciencias básicas.

A partir del análisis de los resultados del examen de admisión al Instituto Tecnológico de Celaya (ITCelaya) y al Instituto Tecnológico de Roque (ITR), en diferentes ciclos escolares de ingreso, se ha observado que los bachilleres poseen una formación deficiente en las matemáticas, por lo que es necesario examinar el estado actual de la enseñanza y del aprendizaje de la matemática y allanar el camino para producir mejoras. Es allí donde incide la aplicación de las TIC, ya que se favorece entre otras cosas la agilidad mental del individuo, pero con estrategias pedagógicas bien definidas, como es el uso de software específico para encarar problemas básicos de formación matemática, así como también problemas matemáticos aplicados a la ingeniería.

Este estudio es la continuación de la investigación iniciada en agosto de 2016 sobre el impacto del uso del software matemático GeoGebra en el proceso enseñanza aprendizaje de la asignatura de Cálculo Diferencial. Esta investigación se llevó a cabo en el Instituto Tecnológico de Celaya y en el Instituto Tecnológico de Roque y se revisaron aspectos tales como: metodología de la enseñanza, estrategias de aprendizaje y uso de software en la enseñanza del Cálculo diferencial

## **2. Objetivos**

#### **Objetivo general**

 Analizar el impacto del uso de software matemático en el proceso enseñanza aprendizaje de la asignatura de Cálculo Diferencial, en los Institutos Tecnológicos de Celaya y de Roque, como una estrategia que influya en la disminución de los índices de reprobación de dicha asignatura.

#### **Objetivos específicos**

- Capacitar profesores en el manejo del software GeoGebra aplicado al Cálculo Diferencial.
- Certificar al menos al 25% de los profesores que impartan asignaturas del área de Ciencias Básicas como usuarios del software GeoGebra.
- Revisar y corregir el manual de prácticas de Cálculo Diferencial con el uso del software GeoGebra, por los integrantes y colaboradores del cuerpo académico del departamento de Ciencias Básicas.
- Diseñar y validar los instrumentos de evaluación del aprendizaje de las competencias específicas que comprende la asignatura de Cálculo Diferencial, así como el examen diagnóstico de la misma.
- Usar el manual de prácticas como estrategia de enseñanza aprendizaje en los grupos experimentales de Cálculo Diferencial de cada institución.
- Utilizar los instrumentos de evaluación del aprendizaje en los grupos experimentales y de control para determinar el nivel de los aprendizajes

logrados: conocimientos adquiridos y habilidades desarrolladas al utilizar el software GeoGebra como apoyo para el curso.

• Medir el impacto en el índice de aprobación de la asignatura de Cálculo Diferencial, a través de la aplicación de los instrumentos de evaluación del aprendizaje diseñados para la asignatura específicamente.

## **Hipótesis**

- Hi. Se tiene una mejora en el desempeño académico de los alumnos de la asignatura de Cálculo Diferencial cuando se utiliza el software GeoGebra como una herramienta de apoyo.
- Ho. No se tiene una mejora en el desempeño académico de los alumnos de la asignatura de Cálculo Diferencial cuando se utiliza el software GeoGebra como una herramienta de apoyo.

# **2. Métodos**

#### **Primera etapa**

La primera etapa del proyecto se orientó a cumplir los primeros cuatro objetivos específicos, también se revisaron y corrigieron las ocho prácticas del manual, las cuales se diseñaron para favorecer el desarrollo de las competencias específicas del programa de estudios de la asignatura. En estas prácticas se utilizó el software GeoGebra para que el alumno realizara cambios en los patrones de comportamiento de los conceptos a adquirir y obtener conclusiones de los mismos. La figura 1 muestra una parte de la solución de la práctica 4, en la que se hacen algunas transformaciones a la función  $f(x) = cos(x)$ .

Las prácticas que se propusieron fueron utilizadas por algunos profesores en cuatro periodos en los años 2014 y 2015, y para este proyecto se revisaron, corrigieron y validaron. También se diseñaron y validaron el examen diagnóstico y 4 instrumentos de evaluación, uno para cada parcial, a fin de determinar el nivel de desarrollo de las competencias específicas del cálculo diferencial que lograron los estudiantes.

**EJERCICIO No. 1** 

Grafica la función  $f(x) = \cos x$  y realiza una por una las transformaciones que sean necesarias para a).  $\left(\frac{\pi}{2}\right)$ que obtengas la función  $g(x) = -3\cos x +$ +1 . Personaliza cada gráfica con diferente estilo de línea (línea punteada, línea combinada de puntos y rayas, etc.) y la función  $g(x)$  con línea continua de espesor 7.

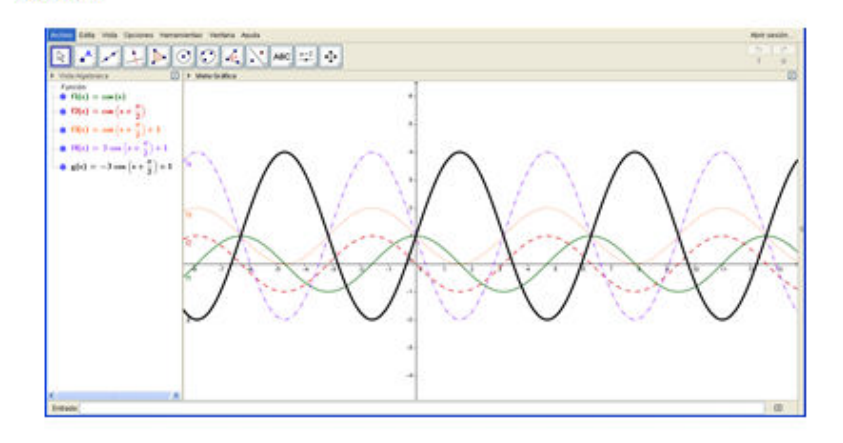

- b) Realiza un análisis visual en cada trasformación de las gráficas que elaboraste en el inciso anterior y explica lo que fuiste realizando en cada una de ellas para transformar a  $f(x)$  en  $g(x)$ . Resouesta:
- 1.  $f_i(x)$  función original.
- 2.  $f_2(x)$ Desplazar la función  $\frac{\pi}{2}$  unidades hacia la izquierda.
- 3.  $f_3(x)$  Trasladar la función una unidad hacia arriba.
- 4.  $f_i(x)$  Alargar verticalmente la función por un factor de 3 unidades.
- 5.  $g(x)$  Reflejar la función  $f_a(x)$  respecto al eje X.

Figura 1 Solución de un ejercicio de la práctica 4.

Los instrumentos diseñados determinaron el nivel de desarrollo de cada una de las competencias específicas propuestas en el programa de la asignatura de Cálculo Diferencial.

Los cinco instrumentos fueron diseñaron por los integrantes del cuerpo académico de esta investigación y los integrantes de la vocalía de Cálculo Diferencial, con la finalidad de que incluyeran los indicadores de alcance propuestos para cada una de las competencias específicas a desarrollar en la asignatura.

Debido a la gran cantidad de estudiantes a los que se tenía que atender (32 grupos en ITCelaya y 4 grupos en Roque) fue necesario utilizar la plataforma Schoology para la aplicación de los instrumentos de evaluación, tanto para el examen diagnóstico como para los instrumentos de cada parcial. En la figura 2 se muestra un fragmento de uno de los instrumentos de evaluación como ejemplo.

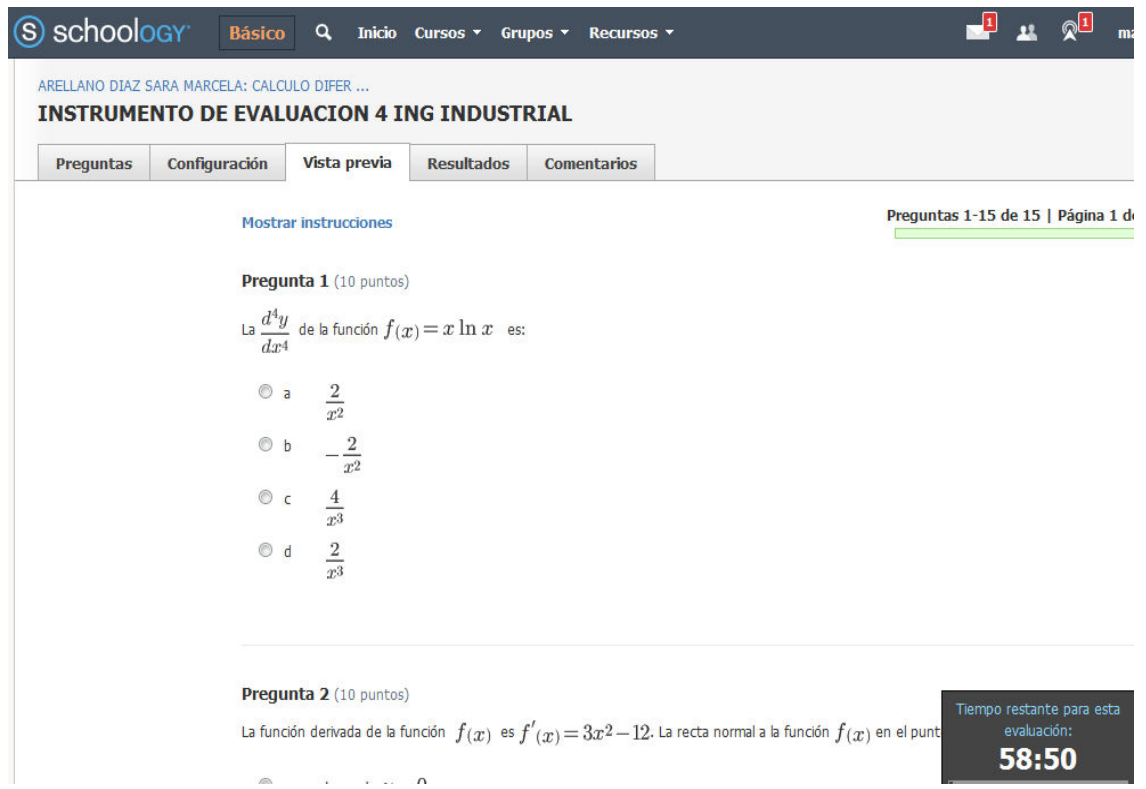

Figura 2 Captura de pantalla de una parte del instrumento 4 en la plataforma Schoology.

#### **Segunda etapa**

La segunda parte de la investigación estuvo dirigida para cumplir con los objetivos específicos 5, 6 y 7, esta etapa se enmarca en un paradigma empírico analítico, está basado en un diseño cuantitativo, favorece la aplicación del análisis estadístico y es también de carácter descriptivo.

El universo se constituyó con 32 grupos de estudiantes del ITCelaya y 4 del ITR que cursaron la asignatura de Cálculo Diferencial durante el semestre agostodiciembre 2016. De este universo se seleccionaron 8 grupos del ITCelaya y 3 del ITR como grupos experimentales y 3 grupos del ITCelaya y 1 del ITR se consideraron grupos de control. Esta muestra se seleccionó cuidando incluir grupos de diferentes carreras, con maestros diferentes, que no fueran grupos de repetidores o en situación de curso especial exclusivamente. Los grupos experimentales utilizaron el manual de prácticas para la asignatura de Cálculo Diferencial con el uso de GeoGebra, mientras que los grupos de control no utilizaron el manual de prácticas propuesto.

Para la aplicación del método se hicieron los siguientes compromisos con la vocalía de Cálculo Diferencial:

- Se acordó que todos los grupos debían responder los instrumentos en línea, tanto el examen diagnóstico como los instrumentos de evaluación de cada parcial en la plataforma Schoolgy.
- Para los grupos experimentales la calificación de cada parcial se integró de la siguiente manera: el 50% correspondió al examen parcial diseñado por el profesor, 10% del instrumento de evaluación en línea, 15% de las prácticas y 25% para otras actividades diseñadas por el profesor: problemarios, mapas conceptuales, actividades integradoras, exámenes rápidos, etc.
- Para los grupos de control la calificación de cada parcial se integró de la siguiente manera: el 50% correspondió al examen parcial diseñado por el profesor, 10% del instrumento de evaluación, y 40% para otras actividades diseñadas por el profesor.

Para la evaluación de los resultados, se recopilaron los resultados históricos de los índices de aprobación de Cálculo Diferencial de los semestres enero junio y agosto diciembre desde 2013 hasta 2017. De igual manera, se determinaron los porcentajes de alumnos aprobados en la asignatura en el semestre agosto diciembre 2016, tanto de los grupos experimentales como de los grupos de control. Además, los resultados se analizaron por especialidad y por maestro participante. Finalmente, para evaluar las posibles diferencias entre los grupos experimentales y de control se realizó un Análisis de Varianza con el promedio de los puntajes de los cuatro instrumentos de evaluación y el empleo de los puntajes de la prueba diagnóstica como covariable.

## **3. Resultados**

#### **Resultados de la primera etapa**

 Se alcanzaron los cuatro primeros objetivos. En el periodo intersemestral de 2016, se capacitó tanto a los profesores del ITR como a los del ITCelaya, que impartieron clase a los grupos de la asignatura de Cálculo Diferencial en el uso del software GeoGebra. De un total de 22 profesores que impartieron la asignatura se certificaron 12 como usuarios del software (55%), además de otros 9 profesores que no la impartieron en esta ocasión. Se revisó, corrigió y validó el manual de prácticas por los profesores de la vocalía de cálculo diferencial y los profesores del cuerpo académico de la investigación a través de pruebas cruzadas. Se diseñaron, corrigieron y validaron el examen diagnóstico y los cuatro instrumentos de evaluación del aprendizaje de las competencias específicas que comprende la asignatura de cálculo diferencial por parte de los profesores del cuerpo académico de la investigación.

#### **Resultados de la segunda etapa**

 En el semestre agosto-diciembre 2016 el proceso se inició dándoles a conocer a los maestros que iban a impartir la asignatura de cálculo diferencial, todos y cada uno de los acuerdos que se establecieron para la investigación, tanto en los grupos de control como en los grupos experimentales.

Los instrumentos diseñados se aplicaron en ambas instituciones de manera paralela y con la información obtenida, se conformaron las bases de datos que permitieron el análisis estadístico de los grupos experimentales y de los grupos de control. Se realizó un análisis comparativo entre los resultados obtenidos del promedio del instrumento de evaluación (que fue aplicado un instrumento por cada competencia, siendo 4 en total) entre los grupos de control y los grupos experimentales, utilizando como covariable los resultados del examen diagnóstico departamental.

# **Análisis de los índices de aprovechamiento de la asignatura de cálculo diferencial**

 En la figura 3 se muestran los datos históricos de los últimos nueve semestres de la acreditación de la asignatura de Cálculo Diferencial, y en la figura 4 aparecen los resultados como porcentajes de aprobados versus reprobados. Cabe mencionar que el acumulado histórico de los 7 semestres anteriores al del estudio, fue de 2606 alumnos aprobados (45%) y de 3186 alumnos reprobados (55%), en el semestre del experimento se tuvieron 717 (62%) aprobados contra 446 reprobados (38%) y en el semestre enero-junio de 2017 se tuvieron 333 alumnos aprobados (56%) contra 264 alumnos reprobados (44%).

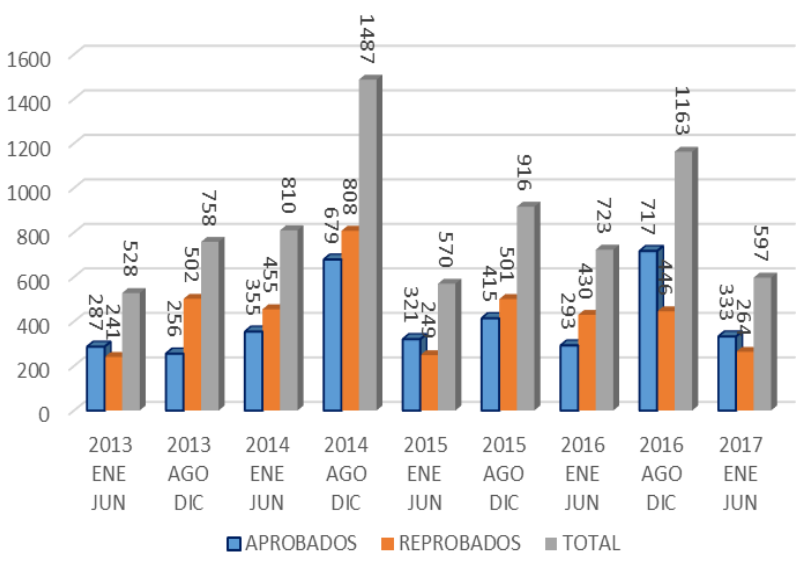

Figura 3 Total alumnos que aprobaron y reprobaron Cálculo Diferencial 2013-2017.

Como se observa en la figura 4, durante el semestre enero junio de 2013 el porcentaje de alumnos aprobados fue 8% mayor que el porcentaje de alumnos reprobados, durante los semestres posteriores, tanto en agosto diciembre de 2013 y 2014, los porcentajes de reprobación fueron mayores que los de aprobación, los cuales tuvieron una variación entre el 32% y el 8%. En el semestre enero junio de 2015 el porcentaje de alumnos aprobados fue 12% mayor que el de reprobados, en el semestre agosto diciembre de 2015 y en el semestre enero junio de 2016 el porcentaje de alumnos reprobados fue mayor que el de alumnos aprobados y en el semestre agosto diciembre de 2016 el porcentaje de alumnos aprobados superó en un 24% al de alumnos reprobados. En los 7 semestres anteriores al de agosto diciembre de 2016, el promedio de aprobación de la asignatura fue del 45%, mientras que el resultado que se obtuvo con el uso de la presente estrategia fue de 62%, notándose un incremento de 17%; en el semestre enero junio de 2017 el porcentaje de alumnos aprobados fue de 56%, notándose una disminución del 6% respecto al semestre anterior.

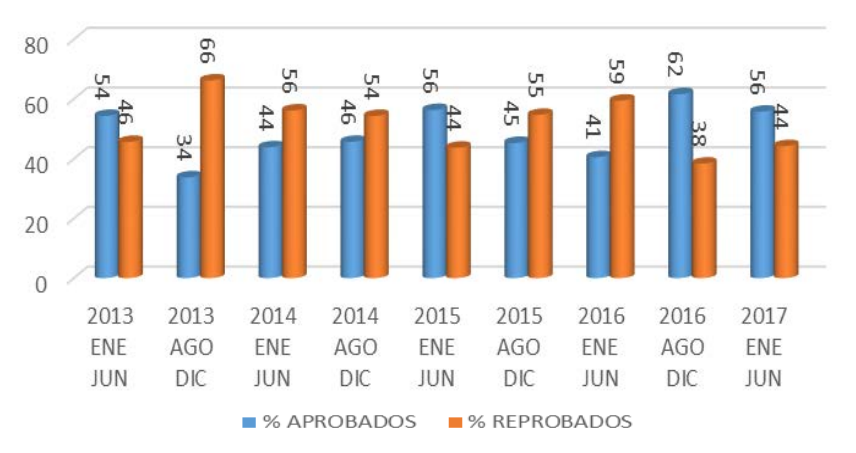

Figura 4 Porcentajes alumnos que aprobaron y reprobaron Cálculo Diferencial 2013-2017.

#### **Análisis del semestre agosto diciembre 2016**

En las figuras 5, 6 y 7 se muestran los puntajes promedio de los instrumentos, del examen diagnóstico y el porcentaje de alumnos acreditados, de los grupos de control, los grupos experimentales de la investigación y los grupos que no participaron en el experimento.

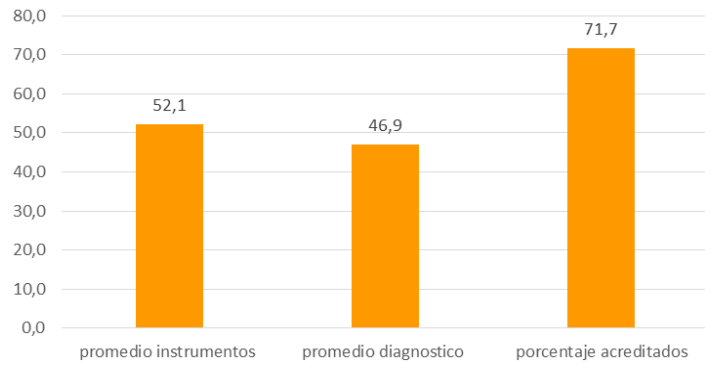

Figura 5 Comportamiento de los grupos de control.

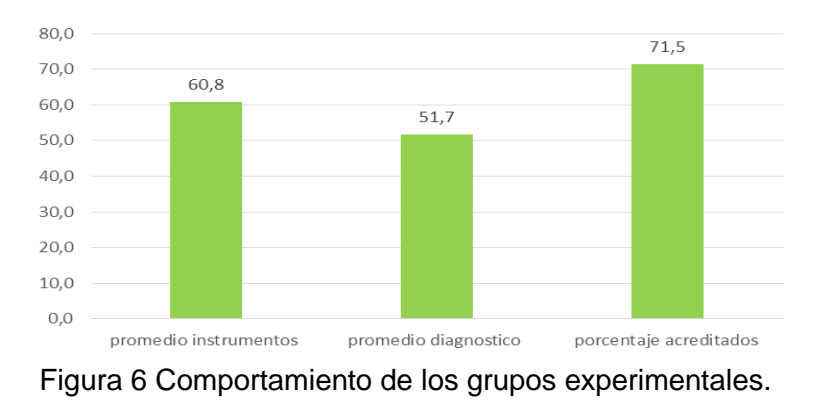

**Pistas Educativas Vol. 39 -** *ISSN: 2448-847X Reserva de derechos al uso exclusivo No. 04-2016-120613261600-203 http://itcelaya.edu.mx/ojs/index.php/pistas*  $\sim$ 362 $\sim$ 

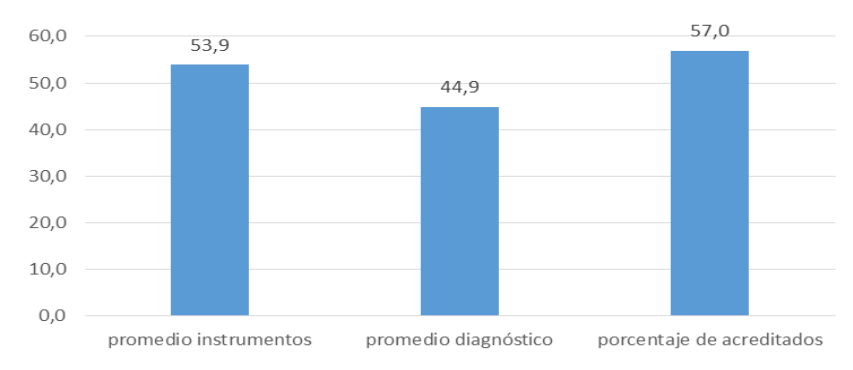

Figura 7 Comportamiento de los grupos que no participaron en la investigación.

Como se observa, el promedio de los instrumentos en los grupos experimentales es 8.7 puntos mayor que el promedio de los instrumentos de los grupos de control y 6.9 puntos por encima de los grupos que no participaron en la investigación; el promedio del examen diagnóstico en los grupos experimentales es 4.8 puntos mayor que en los grupos de control y 6.8 puntos mayor que en los grupos que no participaron en la investigación, sin embargo, el porcentaje de alumnos acreditados en los grupos de control es 0.2 puntos porcentuales mayor que en los grupos experimentales y 14.5 puntos porcentuales mayor en los grupos experimentales que el de los grupos que no participaron en la investigación. Vale la pena aclarar que los grupos que no participaron en la investigación utilizaron el software GeoGebra como herramienta de apoyo para la enseñanza aprendizaje de la asignatura, y muchos de ellos inclusive utilizaron las prácticas diseñadas para el experimento, otros no utilizaron las prácticas, pero si resolvieron ejercicios y tareas con el software.

En la tabla 1 se muestran los resultados que se obtuvieron de cada uno de los grupos participantes en la investigación que corresponden al promedio de los cuatro instrumentos, el promedio del examen diagnóstico y la diferencia entre estos dos promedios.

Los resultados mostraron que los alumnos de la carrera de Mecatrónica obtuvieron los promedios más altos en la prueba diagnóstica, que en uno de los grupos de la carrera de ingeniería en sistemas se presentó una mejora significativa de 14.8 puntos en el desempeño del grupo al pasar de un promedio en el examen diagnóstico de 50.2 a un 65 en el promedio de los instrumentos.

| Grupo        | Maestro | Especialidad    | Promedio    |             | Comparativo<br>instrumento vs |
|--------------|---------|-----------------|-------------|-------------|-------------------------------|
|              |         |                 | Instrumento | Diagnóstico | diagnóstico                   |
| Control      | 1       | Bioquímica      | 52.1        | 46.5        | 5.6                           |
| Experimental | 2       | Mecatrónica     | 67.7        | 66.1        | 1.6                           |
| Experimental | 3       | Industrial      | 51.2        | 48.4        | 2.8                           |
| Control      | 4       | Mecánica        | 63.7        | 54.8        | 8.9                           |
| Experimental | 5       | <b>Sistemas</b> | 65.0        | 50.2        | 14.8                          |
| Experimental | 6       | Electrónica     | 54.1        | 40.1        | 14.0                          |
| Experimental | 7       | Química         | 60.6        | 48.5        | 12.1                          |
| Control      | 8       | Mecánica        | 52.9        | 47.7        | 5.3                           |
| Experimental | 9       | Mecatrónica     | 70.2        | 66.3        | 3.9                           |
| Experimental | 10      | <b>Sistemas</b> | 53.6        | 44.2        | 9.4                           |
| Control      | 11      | Agroalimentaria | 39.7        | 38.8        | 0.9                           |
| Experimental | 12      | Bioquímica      | 64.1        | 49.7        | 14.4                          |

Tabla 1 Calificaciones promedio del instrumento y del examen diagnóstico.

En el mes de febrero de 2017 se aplicó un cuestionario a los alumnos que aprobaron la asignatura de Cálculo Diferencial y que se encontraban cursando la asignatura de Cálculo Integral, a fin de conocer su opinión sobre la forma en que se les impartió la asignatura con apoyo del software GeoGebra, algunos de los comentarios que hicieron los estudiantes son:

"Me gustó utilizar el programa GeoGebra porque te muestra otra parte de las matemáticas que no podemos a veces ver con el simple hecho de resolver ejercicios en físico. Además de que también puede servir para verificar respuestas de algunos ejercicios"

"Casi siempre con esta herramienta podíamos comprobar las respuestas y para el parcial de funciones visualmente es muy práctico tener la representación de diversas maneras de una función o problema"

"Son buenas las prácticas porque es una herramienta muy buena para comprender más las funciones y aplicar el cálculo en la vida real."

En el mismo cuestionario se les preguntó si consideraron si las prácticas fueron de utilidad para reforzar los conocimientos vistos en clase, donde el 95% de los encuestados respondió que sí.

Después de haber hecho el análisis de ANOVA con el software Minitab (tabla 2) y trabajando como covariable los resultados del examen diagnóstico que se diseñó por la vocalía de Cálculo Diferencial del departamento de ciencias básicas, se concluyó que no hay evidencia suficiente que indique que existe mejora en el desempeño académico de los alumnos que usaron las prácticas diseñadas para la presente investigación, respecto a los alumnos que no las utilizaron.

Sin embargo, se observó que los índices de aprobación aumentaron de un promedio histórico en los 7 semestres anteriores del 45% a un 62% en el semestre agosto diciembre 2016.

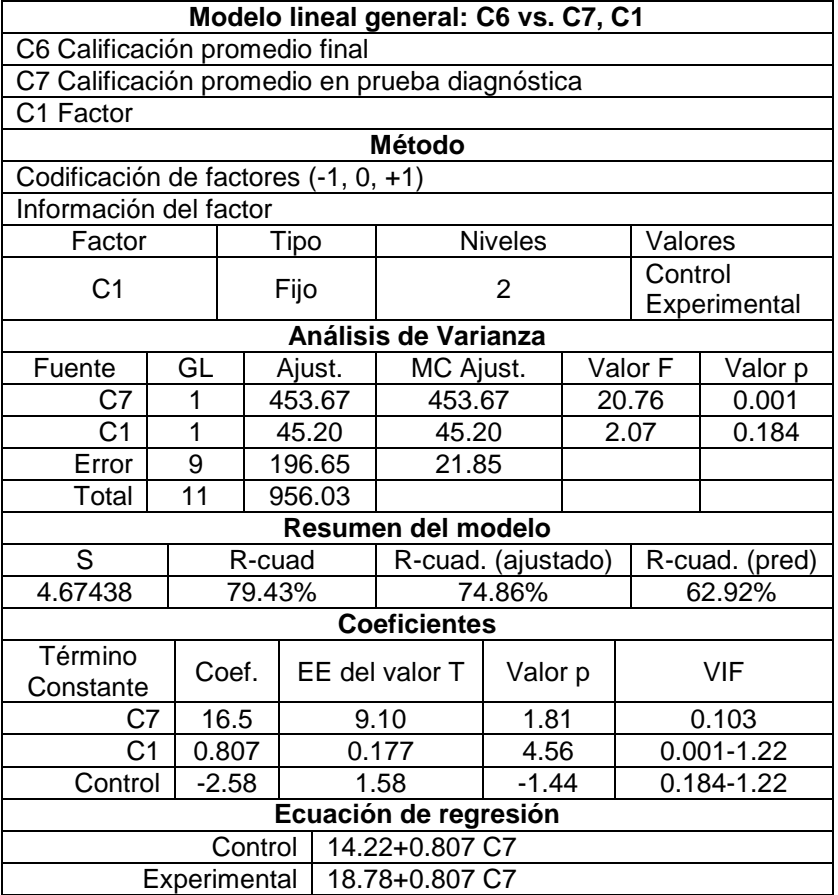

Tabla 2 Resultados del análisis ANOVA con Minitab.

# **4. Discusión**

Después de analizar la información, se hicieron algunas reflexiones respecto a las causas por las cuales se sospecha que no se probó la hipótesis alterna:

• Se observó que el promedio de los instrumentos en los grupos experimentales es 8.7 puntos mayor que el promedio de los instrumentos de los grupos de control; el promedio del examen diagnóstico en los grupos experimentales es 4.8 puntos mayor que en los grupos de control, sin embargo, el porcentaje de alumnos acreditados en los grupos de control es 0.2 puntos porcentuales mayor que en los grupos experimentales. Esto puede deberse a la forma en que se integró la calificación final del curso en los grupos experimentales y los de control. En ambos casos el examen del profesor contó el 50% y la contribución de la calificación de los instrumentos de evaluación fue de solo el 10%. En los grupos experimentales el 15% fue para las prácticas, quedando un 25% para otras actividades diseñadas por el profesor, mientras que, en los grupos de control, como no se hicieron prácticas, el 40% fue para el resto de actividades diseñadas por el profesor. Tal vez si la calificación final del curso hubiera tenido una ponderación más alta para el instrumento, se hubiera visto un comportamiento diferente; por lo que concluimos que las demás actividades que se tomaron en cuenta para integrar la calificación del curso incidieron de manera significativa en la calificación final del curso.

- Se observó que, en los grupos de control, uno de los profesores sí utilizó el software GeoGebra en la enseñanza de la asignatura, más no trabajó con las prácticas diseñadas para la investigación, este hecho pudo haber influido en los resultados del curso, pues fue el profesor que mejor desempeño tuvo en los grupos de control, al tener la diferencia más alta entre la calificación del diagnóstico y la de los instrumentos (8.9 puntos).
- Con respecto a los grupos que no participaron en la investigación, se puede afirmar que utilizaron el software GeoGebra como herramienta de apoyo para la enseñanza aprendizaje de la asignatura, y muchos de ellos inclusive utilizaron las prácticas diseñadas para el experimento, aunque no se apegaron a los lineamientos de los grupos experimentales, otros no utilizaron las prácticas, pero si resolvieron ejercicios y tareas con el software, pues los profesores están de acuerdo que es una buena herramienta para la enseñanza aprendizaje del Cálculo.
- Por otra parte, se observó en las encuestas aplicadas a los estudiantes que sus opiniones acerca del uso de GeoGebra para aprender la asignatura fueron muy alentadoras, ya que reconocieron que se favoreció el aprendizaje de conceptos que son difíciles de comprender o abstractos, pues los desarrollos dinámicos que el software permite mostrar, ayuda al proceso de análisis de los constructos.
- La encuesta realizada a los docentes que impartieron la asignatura en los grupos experimentales tuvo en su gran mayoría opiniones favorables respecto a la implementación de estrategias de enseñanza aprendizaje con el apoyo del software; ellos estuvieron de acuerdo en que se logra una mejor comprensión de los conceptos trabajados en el aula.
- También se encontró que no es suficiente el uso del software para favorecer el proceso enseñanza aprendizaje de las matemáticas, es necesario mirar hacia otros horizontes como son las estrategias de enseñanza del profesor, los antecedentes académicos del estudiante y el proceso tutorial del estudiante, entre otros.
- Este proyecto se puede convertir en el modelo a seguir para lograr la comprensión de conceptos matemáticos significativos y mejorar el proceso enseñanza aprendizaje de diferentes asignaturas del área de matemáticas y otras más, mediante el diseño de materiales con el uso de GeoGebra o de otro software, sin embargo, se requiere del apoyo de la academia y vencer la resistencia de los profesores a utilizar las nuevas tecnologías y mejorar su práctica docente.
- Hay que enfatizar que el Instituto Tecnológico de Celaya cuenta con el Instituto GeoGebra de Celaya desde 2012, el cual es un centro de generación de conocimiento y a su vez un motor de capacitación para profesores y estudiantes de la región Bajío, e impulsa día a día el desarrollo de competencias genéricas y específicas en nivel medio superior y superior, el cual debe ser apoyado con la creación de laboratorios de matemáticas para que todo estudiante tenga la oportunidad de interactuar con el software y logre la comprensión de conceptos de las diferentes asignaturas

del área de Ciencias Básicas y principalmente del Cálculo Diferencial donde se encuentran los índices de reprobación más altos.

# **5. Bibliografía y Referencias**

- [1] Morales García J.F. y Peña Páez L.M. (2013). Propuesta metodológica para la enseñanza del cálculo en ingeniería, basada en la modelación matemática. VII CIBEM. Uruguay, Montevideo.
- [2] Nieto, M. R. (2004). El papel de las Ciencias Básicas en la enseñanza de la ingeniería. I Congreso de Enseñanza de la Ingeniería. Quetzaltenango. Guatemala.
- [3] Rodríguez, Aguilera Y. (2011). El software educativo como medio de enseñanza. Cuadernos de educación y desarrollo. Vol. 3, No. 28. http://www.eumed.net/rev/ced/28/yra.htm.
- [4] Villalobos, Cornejo, Gómez, Palma y Arellano. "El uso del software GeoGebra como estrategia en la enseñanza del Cálculo Diferencial en dos Institutos Tecnológicos. Pistas Educativas 124, junio 2017. México.